Профессиональное образовательное частное учреждение «Чебоксарский кооперативный техникум» Чувашпотребсоюза

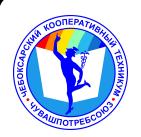

## ДОКУМЕНТ ПОДПИСАН ЭЛЕКТРОННОЙ ПОДПИСЬЮ

Сертификат: 00B15D766851A4EAE4B510DC00370FB411 Владелец: Таланова Лидия Петровна Действителен: с 03.03.2023 до 26.05.2024

УТВЕРЖДЕНА приказом директора Чебоксарского кооперативного техникума Чувашпотребсоюза от 09.06.2023 № 203 -пд

# **РАБОЧАЯ ПРОГРАММА УЧЕБНОЙ ДИСЦИПЛИНЫ**

## **ЕН.02. Информатика**

для специальности

## **40.02.01 Право и организация социального обеспечения**

#### **Одобрена**

на заседании цикловой комиссии естественнонаучных дисциплин С.А.Маланчева

Разработана на основе ФГОС по специальности 40.02.01 Право и организация социального обеспечения, утвержденного приказом Минобразования РФ от 12.05.2014 г. N 508

Зам. директора по УМР И.В.Ерохина

Разработчики: Игнашова Е.М., преподаватель Чебоксарского кооперативного техникума Чувашпотребсоюза Маланчева С.А., преподаватель Чебоксарского кооперативного техникума Чувашпотребсоюза Мисюк Т.М., преподаватель Чебоксарского кооперативного техникума Чувашпотребсоюза Чендышева М.В., преподаватель Чебоксарского кооперативного техникума Чувашпотребсоюза Павлова Ж.А., преподаватель Чебоксарского кооперативного техникума Чувашпотребсоюза

## **СОДЕРЖАНИЕ**

# **1. ПАСПОРТ РАБОЧЕЙ ПРОГРАММЫ УЧЕБНОЙ ДИСЦИПЛИНЫ**

## **2. СТРУКТУРА И СОДЕРЖАНИЕ УЧЕБНОЙ ДИСЦИПЛИНЫ**

## **3. УСЛОВИЯ РЕАЛИЗАЦИИ УЧЕБНОЙ ДИСЦИПЛИНЫ**

**4. КОНТРОЛЬ И ОЦЕНКА РЕЗУЛЬТАТОВ ОСВОЕНИЯ УЧЕБНОЙ ДИСЦИПЛИНЫ**

## **1 ПАСПОРТ РАБОЧЕЙ ПРОГРАММЫ УЧЕБНОЙ ДИСЦИПЛИНЫ**

ЕН.02. Информатика

## **1.1. Область применения рабочей программы**

Рабочая программа учебной дисциплины является частью программы подготовки специалистов среднего звонка в соответствии с ФГОС по специальности СПО 40.02.01 Право и организация социального обеспечения, входящей в состав укрупненной группы специальностей 40.00.00 Юриспруденция

## **1.2. Цели и задачи дисциплины – требования к результатам освоения дисциплины:**

В результате освоения дисциплины обучающийся должен **уметь**:

- использовать базовые системные программные продукты;
- использовать прикладное программное обеспечение общего назначения для обработки текстовой, графической, числовой информации.

В результате освоения дисциплины обучающийся должен **знать**:

- основные понятия автоматизированной обработки информации, общий состав и структуру персональных электронно-вычислительных машин (далее ЭВМ) и вычислительных систем;
- базовые системные программные продукты и пакеты прикладных программ для обработки текстовой, графической, числовой и табличной информации.

## **Требования к результатам освоения дисциплины:**

ОК 1. Понимать сущность и социальную значимость своей будущей профессии, проявлять к ней устойчивый интерес.

ОК 2. Организовывать собственную деятельность, выбирать типовые методы и способы выполнения профессиональных задач, оценивать их эффективность и качество.

ОК 3. Принимать решения в стандартных и нестандартных ситуациях и нести за них ответственность.

ОК 4. Осуществлять поиск и использование информации, необходимой для эффективного выполнения профессиональных задач, профессионального и личностного развития.

ОК 5. Использовать информационно-коммуникационные технологии в профессиональной деятельности.

ОК 6. Работать в коллективе и команде, эффективно общаться с коллегами, руководством, потребителями.

ОК 7. Брать на себя ответственность за работу членов команды (подчиненных), результат выполнения заданий.

ОК 8. Самостоятельно определять задачи профессионального и личностного развития, заниматься самообразованием, осознанно планировать повышение квалификации.

ОК 9. Ориентироваться в условиях постоянного изменения правовой базы.

ОК 10. Соблюдать основы здорового образа жизни, требования охраны труда.

ОК 11. Соблюдать деловой этикет, культуру и психологические основы общения, нормы и правила поведения.

ОК 12. Проявлять нетерпимость к коррупционному поведению.

ПК 1.5. Осуществлять формирование и хранение дел получателей пенсий, пособий и других социальных выплат.

ПК 2.1. Поддерживать базы данных получателей пенсий, пособий, компенсаций и других социальных выплат, а также услуг и льгот в актуальном состоянии.

ПК 2.2. Выявлять лиц, нуждающихся в социальной защите и осуществлять их учет, используя информационно-компьютерные технологии.

## **1.3. Количество часов на освоение рабочей программы дисциплины:**

максимальной учебной нагрузки обучающегося – 75 часов, в том числе:

обязательной аудиторной учебной нагрузки обучающегося – 50 часов (в том числе практические занятия – 50 часов); самостоятельной работы обучающегося - 21 час; консультации – 4 часа.

# **2. СТРУКТУРА И СОДЕРЖАНИЕ УЧЕБНОЙ ДИСЦИПЛИНЫ**

## **2.1. Объем учебной дисциплины и виды учебной работы**

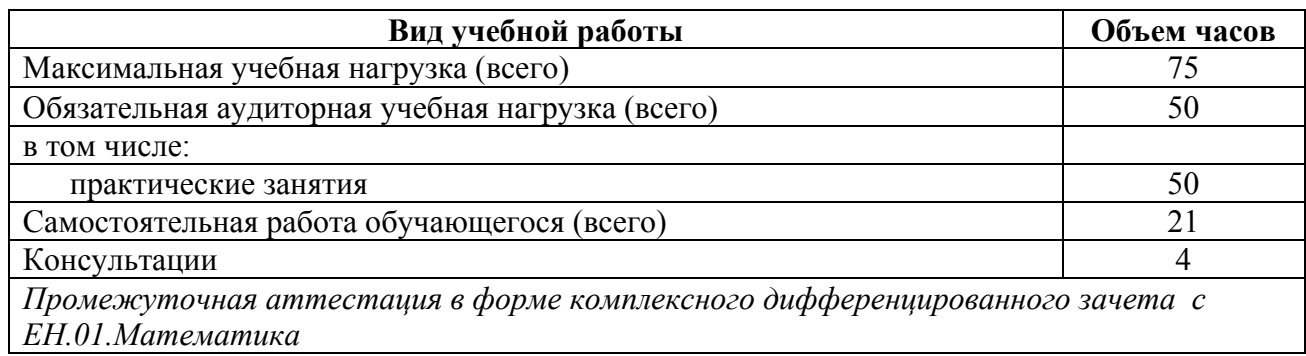

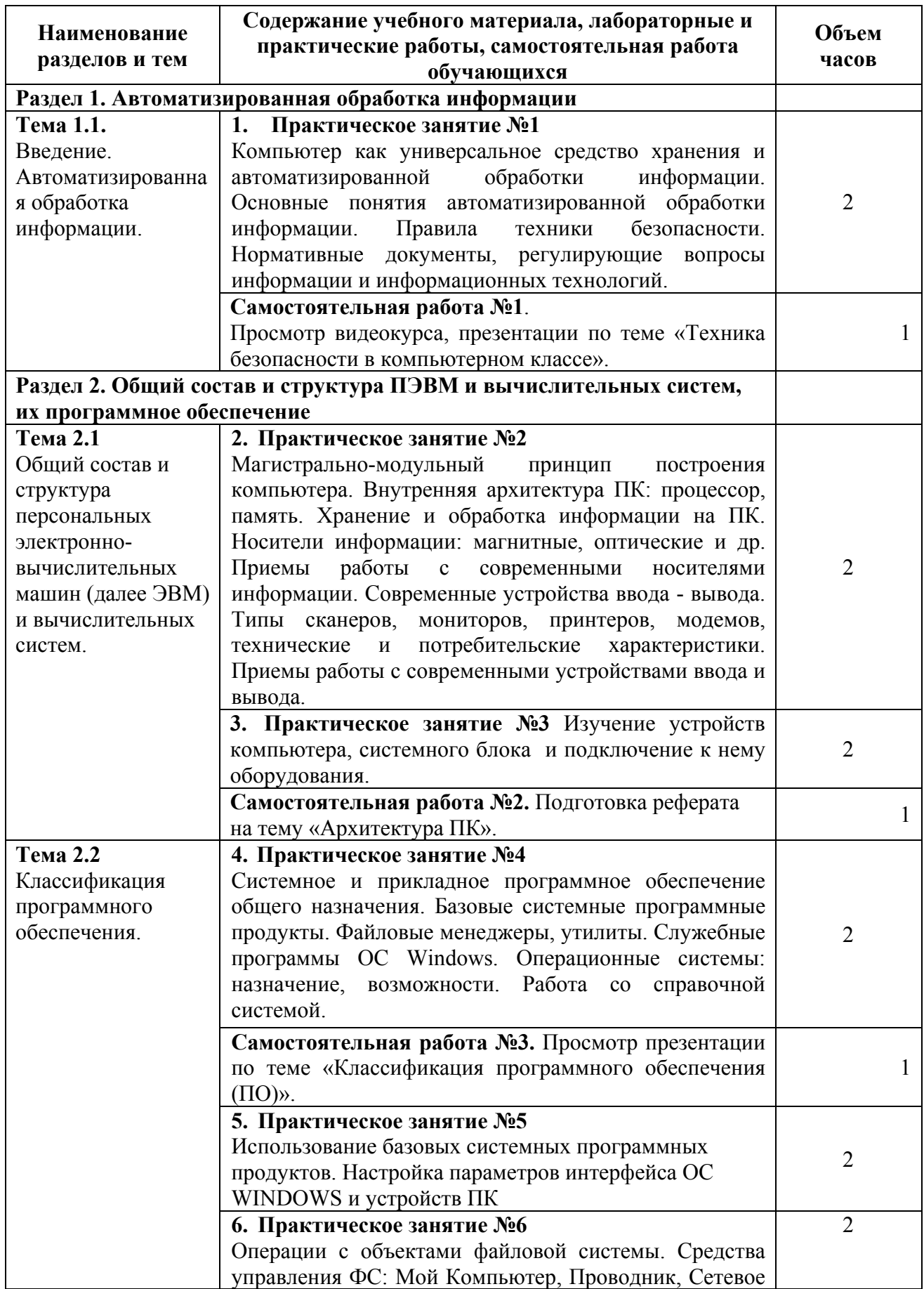

# **2.2. Тематический план и содержание учебной дисциплины**

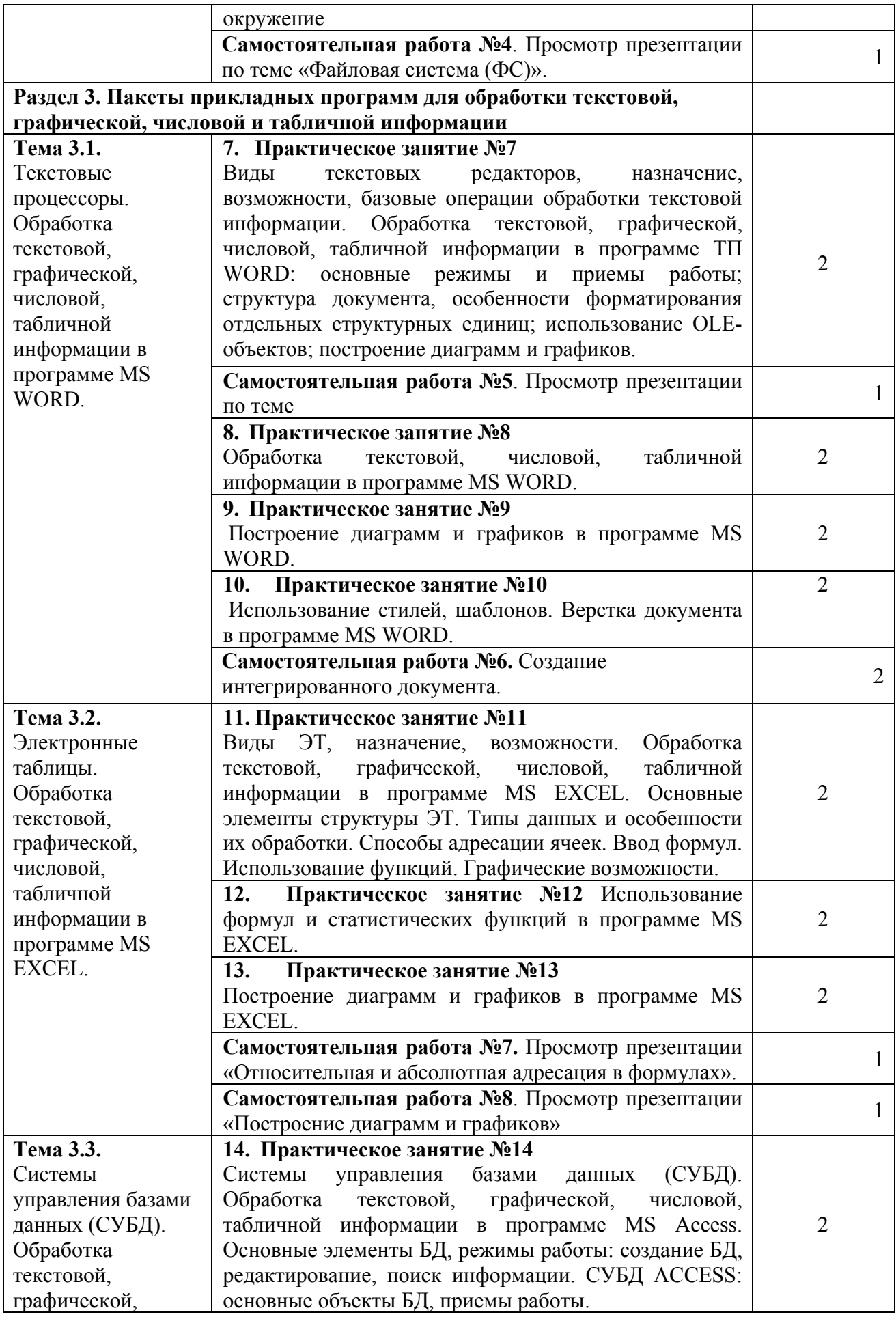

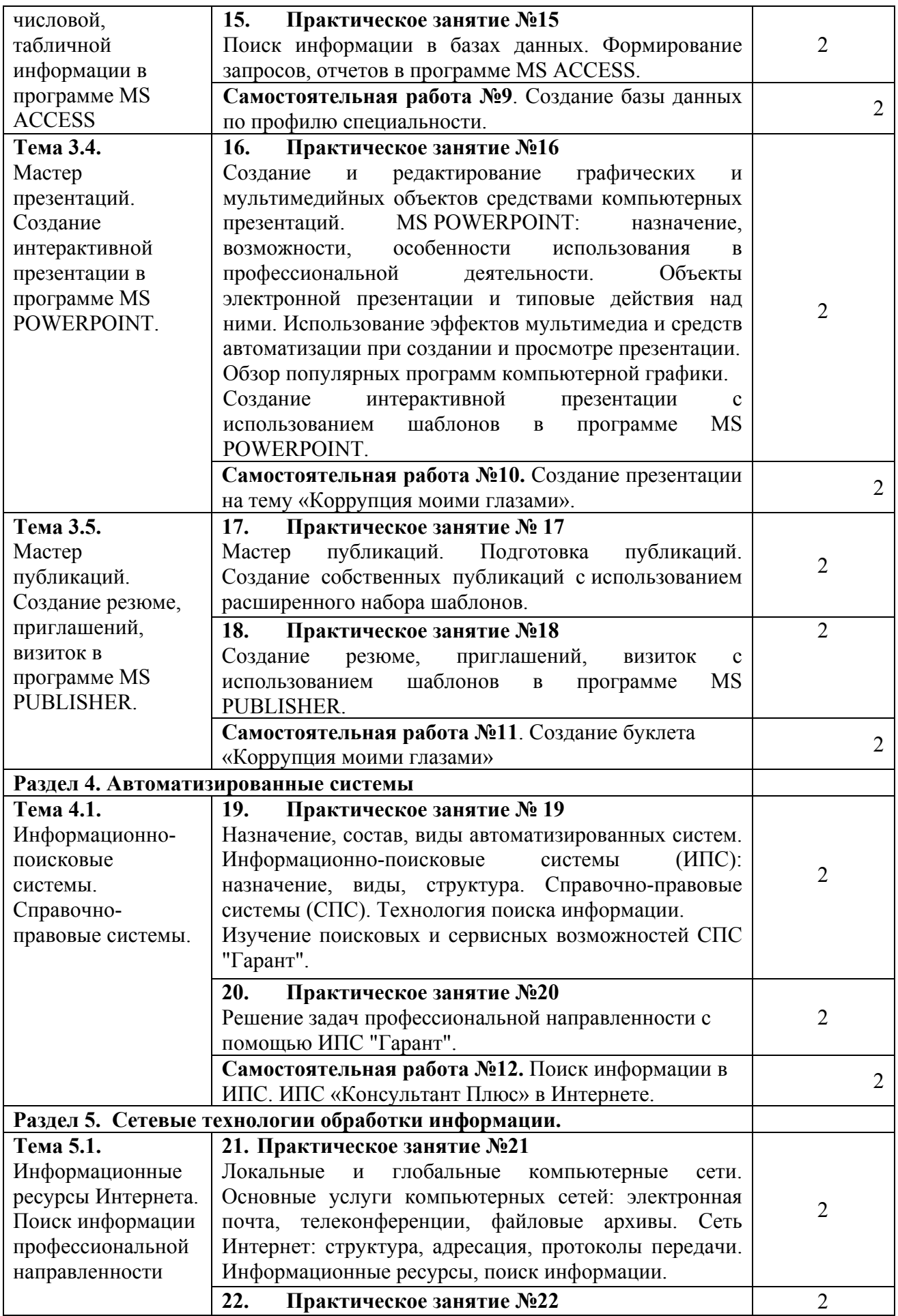

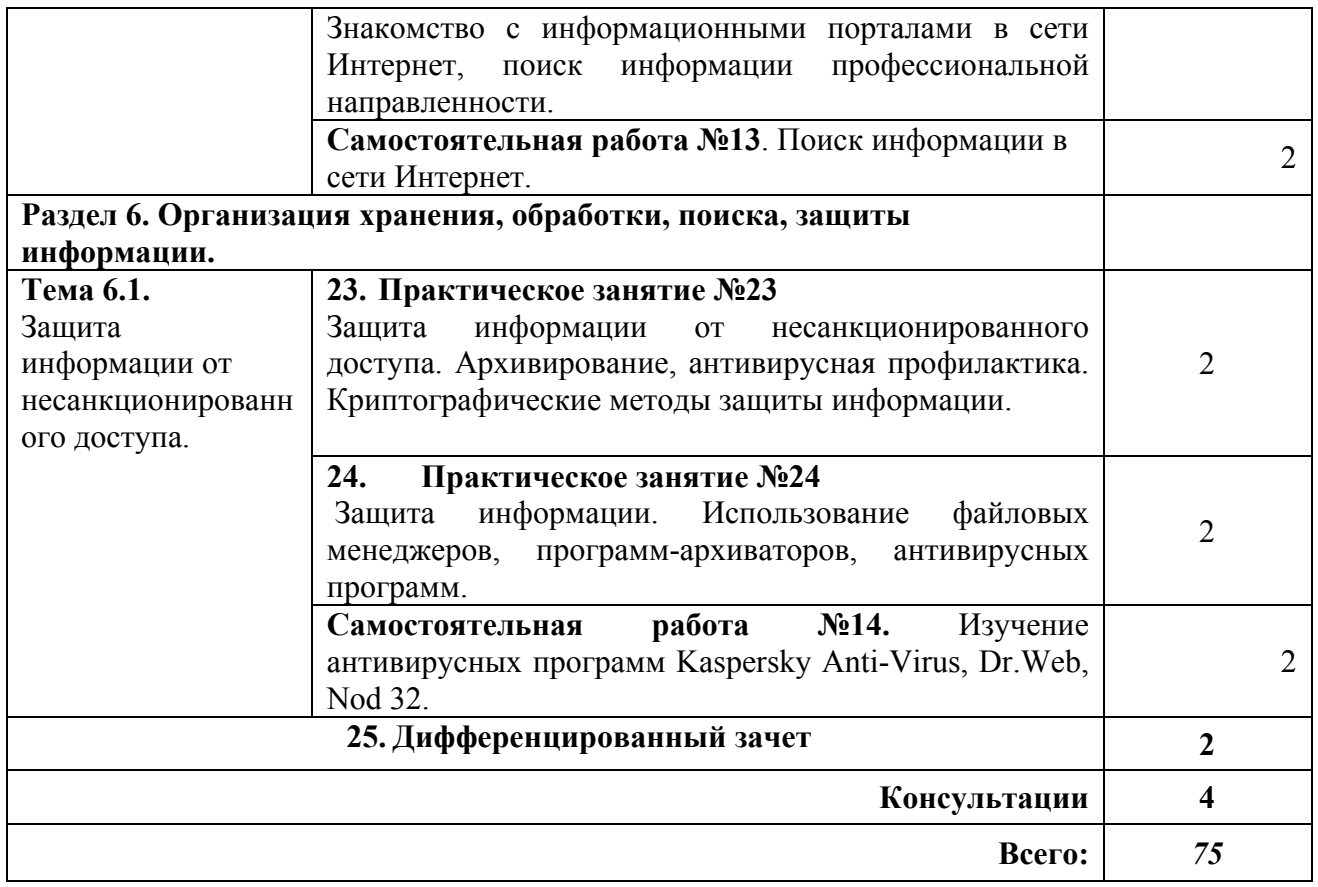

## **3.УСЛОВИЯ РЕАЛИЗАЦИИ УЧЕБНОЙ ДИСЦИПЛИНЫ**

## **3.1. Требования к минимальному материально-техническому обеспечению**

Реализация программы дисциплины требует наличия учебного кабинета; лаборатории информатики и информационных технологий.

#### **Технические средства обучения:**

телевизор плазменный.

#### **Оборудование лаборатории и рабочих мест лаборатории:**

ученические столы, столы для компьютеров, кресла для работы за ПК (для студентов), стол для преподавателя, кресло для преподавателя, шкаф книжный, кондиционеры оконные, компьютеры, наушники, принтер огнетушители

## **3.2. Информационное обеспечение обучения**

Перечень рекомендуемых учебных изданий, Интернет-ресурсов, дополнительной литературы

#### **Нормативно – правовые источники**

Об информации, информационных технологиях и о защите информации : Федеральный закон от 27 июля 2006 г. № 149-ФЗ: (в ред. от 02.07.2021) : [принят Государственной Думой 8 июля 2006 года: одобрен Советом Федерации 14 июля 2006 года]. – Текст: электронный // СПС Гарант. - Режим доступа: по подписке

О средствах массовой информации : Закон РФ от 27 декабря 1991 г. № 2124-I : (в ред. от 01.07.2021). – Текст: электронный // СПС Гарант. - Режим доступа: по подписке

## **Основные источники**

Математика и информатика : учебник и практикум для сред. проф. образования / под ред. В.Д. Элькина. - Москва : Юрайт, 2019. - 528 с.

## **Дополнительные источники**

Прохорский Г.В. Информатика : учебное пособие для сред. проф. образования / Г.В. Прохорский. — Москва: КноРус, 2021. — 240 с. — Текст: электронный // ЭБС "Book.ru": [сайт]. - URL: https://book.ru/ .

Прохорский Г.В. Информатика. Практикум : учебное пособие для сред. проф. образования / Г.В. Прохорский. — Москва: КноРус, 2021. — 262 с. — Текст: электронный // ЭБС "Book.ru" : [сайт]. - URL: https://book.ru/.

#### **Интернет-ресурсы**

ЭБС BOOK.ru : сайт. - URL: https://www.book.ru/. - Режим доступа: для зарегистрир. пользователей. – Текст : электронный.

## **Учебно-методические источники**

ЭБС Юрайт : Индивидуальная книжная полка преподавателя. – URL: https://urait.ru/info/about-ikpp

## **3.3. Организация дистанционного обучения**

При организации дистанционного формата обучения в техникуме реализация дисциплины / профессионального модуля осуществляется в виде онлайн уроков в социальной сети Вконтакте.

# **4. КОНТРОЛЬ И ОЦЕНКА РЕЗУЛЬТАТОВ ОСВОЕНИЯ УЧЕБНОЙ ДИСЦИПЛИНЫ**

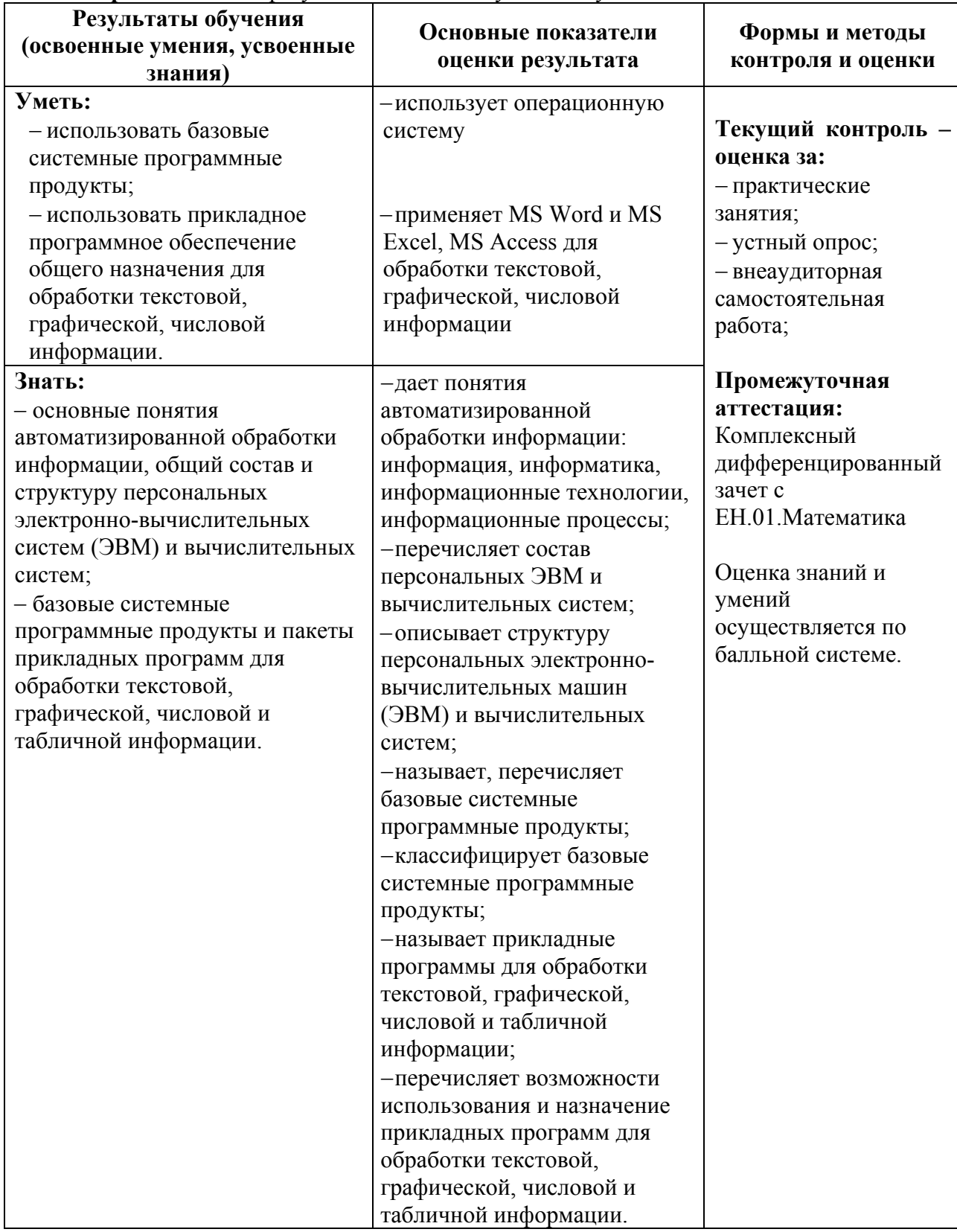

4.1. **Контроль и оценка** результатов освоения умений и усвоения знаний

4.2. **Контроль и оценка** результатов освоения общих и профессиональных компетенций Общие компетенции

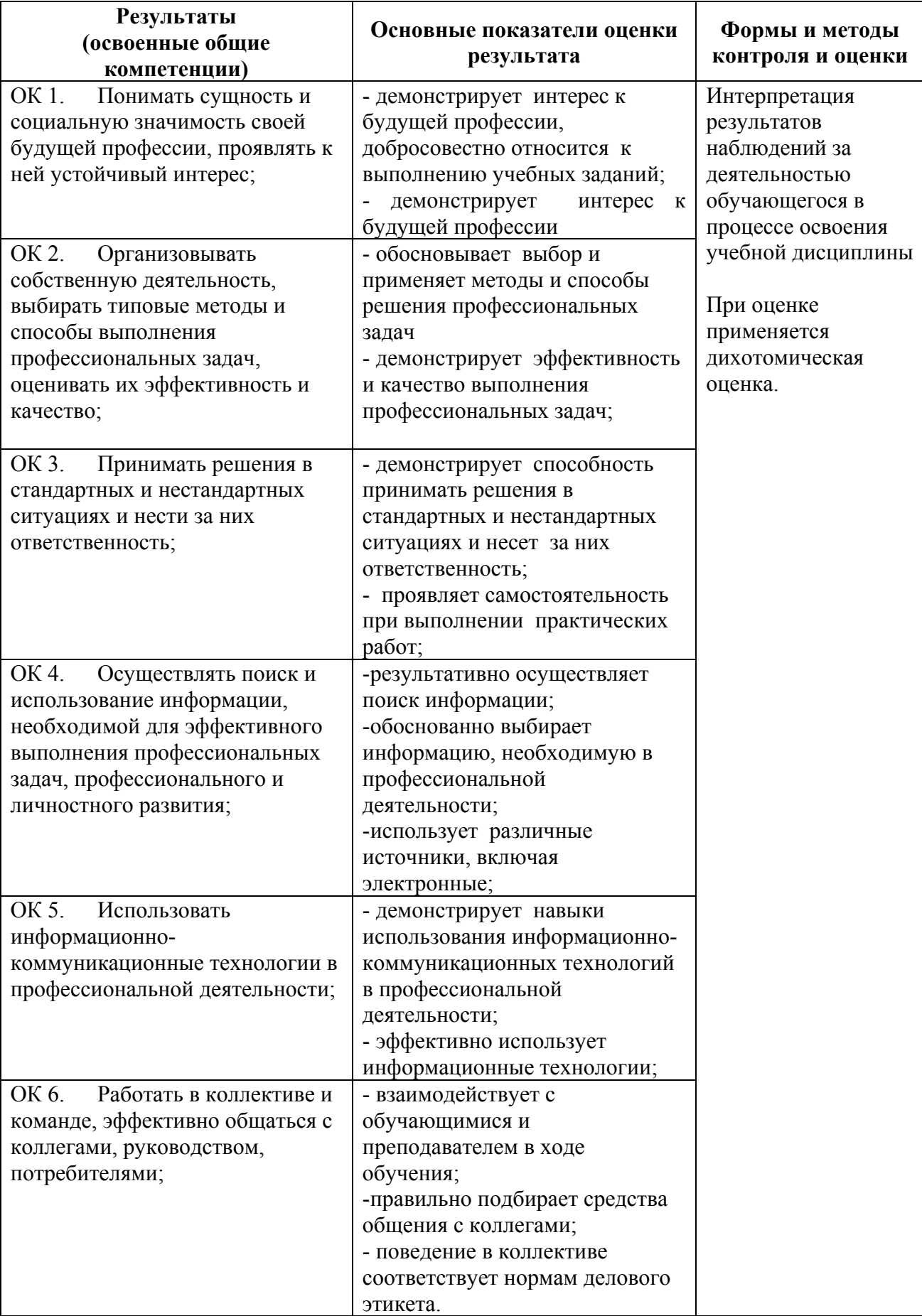

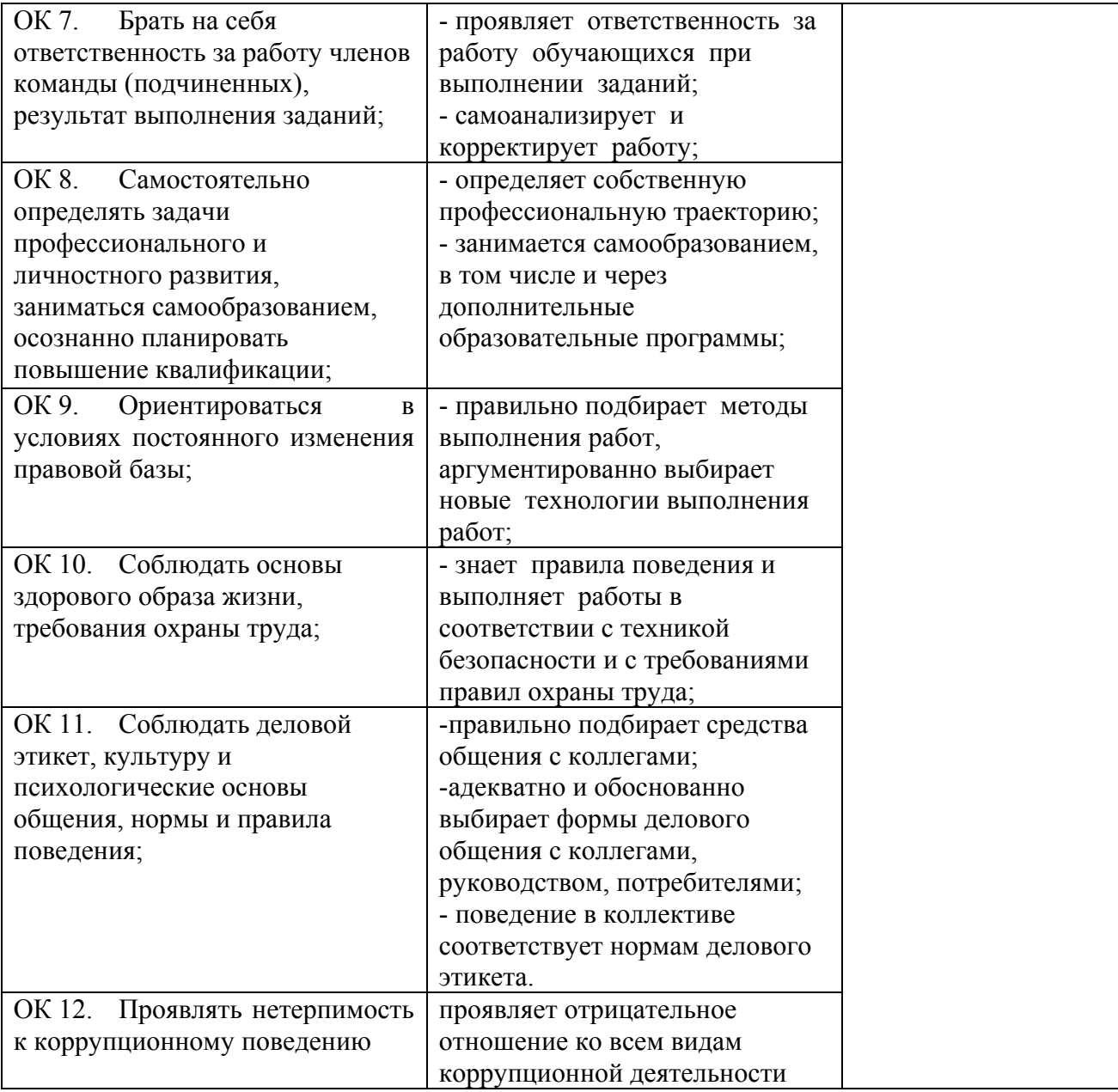

## Профессиональные компетенции

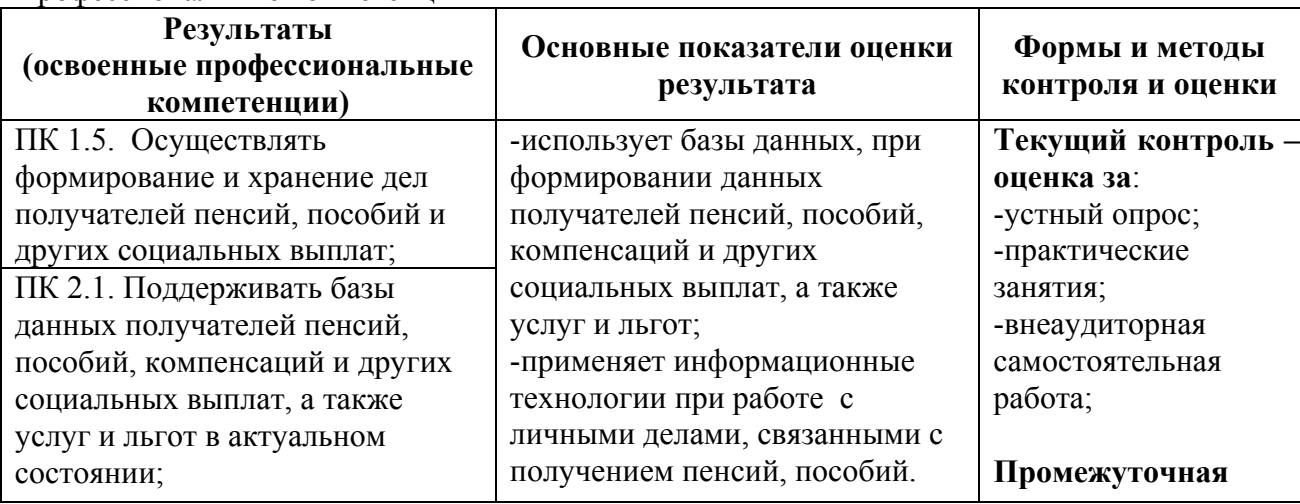

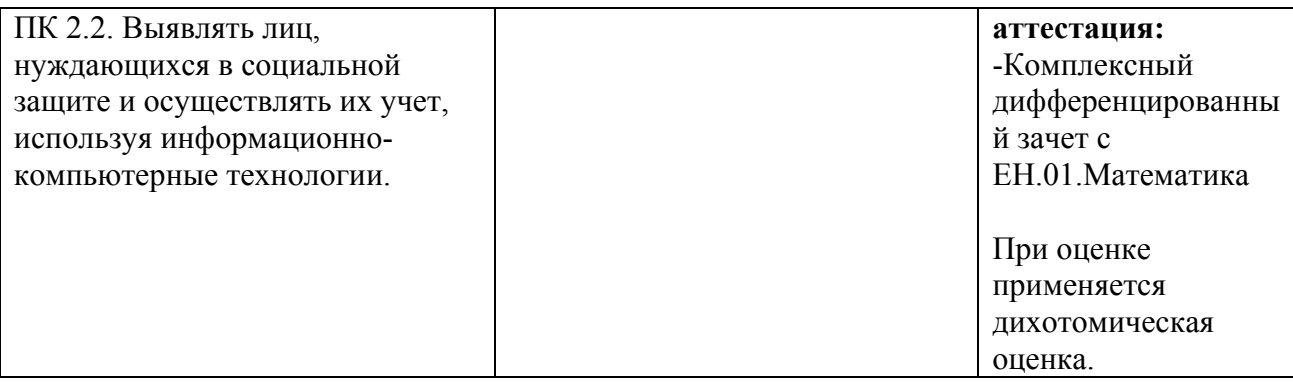

## **5. СРЕДСТВА АДАПТАЦИИ ПРЕПОДАВАНИЯ ДИСЦИПЛИНЫ К ПОТРЕБНОСТЯМ ЛИЦ С ОГРАНИЧЕННЫМИ ВОЗМОЖНОСТЯМИ**

В случае необходимости, инвалидам и лицам с ограниченными возможностями здоровья могут предлагаться одни из следующих вариантов восприятия информации с учетом их индивидуальных психофизических особенностей:

*Для лиц с нарушениями зрения:*

- − в печатной форме увеличенным шрифтом;
- − в форме электронного документа;
- − в форме аудиофайла (перевод учебных материалов в аудиоформат);
- − в печатной форме на языке Брайля (при возможности);
- − индивидуальные задания.

*Для лиц с нарушениями слуха:*

- − в печатной форме;
- − в форме электронного документа;
- − видеоматериалы с субтитрами;
- − индивидуальные задания.

*Для лиц с нарушениями опорно-двигательного аппарата:*

- − в печатной форме;
- − в форме электронного документа;
- − в форме аудиофайла;
- − индивидуальные задания.

Кроме того, могут применяться элементы дистанционных образовательных технологий для изучения учебного материала на удалении.